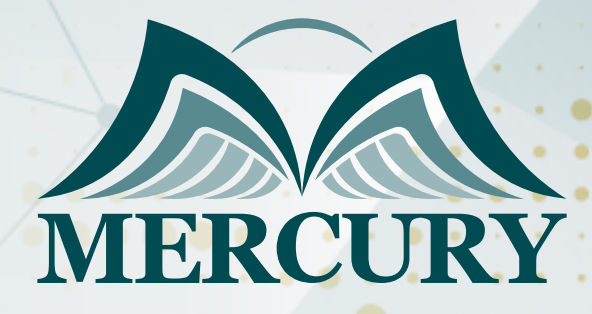

660

الماجستير المصغر في المحاسبة والمالية (معتمد)

15 - 19 يونيو 2025 شرم الشيخ (مصر)

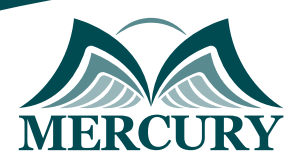

# الماجستير المصغر في المحاسبة والمالية (معتمد)

**رمز الدورة:** 114934\_120493 **تاريخ الإنعقاد:** 15 - 19 يونيو 2025 **دولة الإنعقاد:** شرم الشيخ (مصر) **التكلفة:** 3500 **اليورو**

### **مقدمة:**

تقدم هذه الدورة رؤية متعمقة عن عالم المحاسبة والوالية. وتؤكد على الأعمال الداخلية للوظائف المالية / الرقابية حيث أنها تتواصل مع الدوائر الخارجية والداخلية لتقديم معلومات لاتخاذ القرار في ظل حالة عدم اليقين.

من خلال الجمع بين التقنيات والتحليلات والمشكلات والأمثلة والنظريات الداعمة، تزود هذه الدورة المشاركين بالمصطلحات والممارسات المالية الرئيسية. لا تقدم هذه الدورة التدريبية الأدوات المالية الرئيسية المستخدمة بشكل عام فحسب، بل وتشرح أيضاً السياق الأوسع لكيفية ومكان تطبيقها للحصول على أجوبة ذات مغزى. فهي توفر خلفية مفاهيمية لكل من الأبعاد المالية / الاقتصادية للدارة الأعمال استراتيجياً وفهم طبيعة البيانات المالية، وتحليل البيانات، والتخطيط، والتحكم.

### **الفئات المستهدفة:**

- المحللون الماليون
- المراقبون الماليون  $\bullet$ 
	- المحاسبون  $\bullet$
	- $\bullet$ أمناء الخزينة
- المسؤولون عن تخطيط الشركات  $\bullet$ 
	- أعضاء فريق إدارة العمليات  $\bullet$
- الاستشاريون الذين يقدمون المشورة بشأن العمليات أو الاستراتيجية  $\bullet$ 
	- المديرون الذين يتحملون مسؤولية إدارة المخاطر
	- المديرون الذين يتحملون مسؤولية أداء الأقسام والفرق  $\bullet$ 
		- كبار الموظفين في أي قسم

### **أهداف الدورة:**

## **في نهاية هذه الدورة، سيكون المشاركين قادرين على:**

- تحديد وانتقاد المفاهيم والقواعد والإجراءات المحددة المعمول بها لإعداد التقارير المالية للشركات
	- دمج إدارة المخاطر وحوكمة الشركات  $\bullet$
	- فهم المحتوى والعلاقات بين البيانات المالية  $\bullet$
	- فهم كيفية استخدام البيانات المالية لتقييم الأداء المالي للمؤسسة  $\bullet$ 
		- فهم عملية وضع الموازنة، بما في ذلك تقييم الأداء  $\bullet$ 
			- فهم سلوك التكلفة وتأثيره على قرارات الإدارة  $\bullet$
	- تعلم كيفية التواصل والتشكيك في المعلومات المالية بشكل فعال  $\bullet$ 
		- تحسين الإدراك والتقدير لنهج التمويل / المحاسبة / الحوكمة  $\bullet$ 
			- دمج خطط العمل والهدف الاستراتيجي  $\bullet$
			- الحصول على إنتاجية أعلى أثناء عملية اتخاذ القرار  $\bullet$
		- زيادة الاحترافية في التعامل مع الموضوعات الحالية والمستقبلية  $\bullet$ 
			- زيادة اعتراف المنظمة بالتزامهم التعليمي والمهني

### **المهارات المستهدفة:**

- استخدام المعلومات المالية لتوجيه القرارات
- بناء التفكير الاستراتيجي والتوجيه التنفيذي في الحياة المهنية
- تحدي الوضع الراهن للشؤون المالية / المحاسبة والموازنة واتخاذ القرار  $\bullet$
- التعرف على قيمة المعايير الخارجية ومتطلبات الحوكمة وقياسات العناصر النوعية  $\bullet$ 
	- تحديد مبادئ خلق القيمة كقوة دافعة لصنع القرار  $\bullet$ 
		- إدارة المخاطر المالية $\bullet$

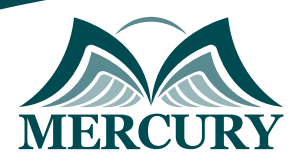

# **محتوى الدورة الوحدة الأولى, تحليل القوائم المالية**

- .1 الترحيب والتقديم والتعريف بأهداف الجلسة وأهدافها
	- .2 الخطوط العريضة لتحليل القوائم المالية الرئيسية
	- .3 الاستخدامات الخارجية والداخلية لتحليل البيانات
- .4 الأنواع الأساسية للقوائم المالية بدءً من دراسة حالة، شركة باسكت وندرز كمثال
	- .5 إطار عمل التحليل المالي
	- .6 نسب السيولة مقارنات، تحليل الاتجاه، ملخص التقرير
	- .7 نسب الرافعة المالية مقارنات، تحليل الاتجاه، ملخص التقرير
		- .8 نسب التغطية
		- .9 نسب النشاط مقارنات، تحليل الاتجاه
- .10 نسب الربحية مقارنات، تحليل الاتجاه، عائد الاستثمار، منهج ديوبونت، ملخص التقرير
	- .11 ملخص تحليلات النسب
		- .12 تحليل الحجم المشترك
		- .13 تحليلات الفهرس
	- .14 التنبؤ بالمخاطر المالية: منهج ديوبونت، منهج بازل، نموذج التمان
		- .15 الأسئلة
		- .16 الإجابات
		- .17 الواجب المنزلي

# **الوحدة الثانية, التحكم في التكلفة سلوك التكلفة**

- .1 مراجعة سريعة للجلسة الماضية
	- .2 حل الواجب المنزلي
- .3 تحديد وإعطاء أمثلة لكل فئة من فئات تكاليف التصنيع الأساسية الثلاث
	- .4 التمييز بين تكاليف المنتج وتكاليف الفترة واعطاء امثلة على كل منهما
- .5 فهم أنماط سلوك التكلفة بما في ذلك التكاليف المتغيرة والتكاليف الثابتة والتكاليف المختلطة
	- .6 تحليل التكلفة المختلطة باستخدام الرسم البياني المبعثر وطريقة العالي-المنخفض
		- .7 إعداد بيان الدخل لشركة تجارية باستخدام صيغة تقليدية ومساهمة
			- .8 فهم الفروق بين التكاليف المباشرة وغير المباشرة
- .9 فهم تصنيفات التكلفة المستخدمة في اتخاذ القرارات: التكاليف التفاضلية، وتكاليف الفرصة البديلة، والتكاليف الغارقة
	- .10 أساسيات تحليل التكلفة والحجم والربح
		- .11 منهج المساهمة
		- .12 التكلفة والحجم والربح في معادلة
			- .13 المبيعات عند نقطة التعادل
				- .<br>14 تەرىن
					- .15 الحل
				- .16 أسئلة و أجوبة
				- .17 الواجب المنزلي

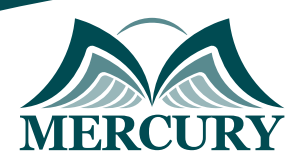

# **الوحدة الثالثة, مراقبة التكاليف المخزون**

- .1 مراجعة سريعة للجلسة الماضية
	- .2 حل الواجب المنزلي
		- .3 تحديد الجرد
- .4 كيف يتم حساب مشتريات المخزون والمبيعات وإعداد التقارير؟
	- .5 أنظمة الجرد نظام الجرد الدائم والدوري
		- .6 نظام الجرد الدائم
		- .7 افتراضات تدفق التكلفة
- .8 تمرين على نظام الجرد الدائم باستخدام الطرق الثلاث : الوارد اولا صادر اولا، الوارد آخرا صادر اولا، المتوسط المرجح
	- .9 نظام الجرد الدوري
- .10 تمرين على نظام الجرد الدوري باستخدام الطرق الثلاث : الوارد اولا صادر اولا، الوارد آخرا صادر اولا، المتوسط المرجح
	- .11 مقارنة بين طرق تقييم المخزون، ايجابيات وعيوب كل منها
- .12 إدخالات التكلفة المواد الخام، تكاليف العمالة، مختلف تكاليف المنتجات غير المباشرة، النفقات العامة على السلع قيد المعالجة، نقل البضائع المكتملة قيد المعالجة إلى البضائع النهائية، بيع البضائع النهائية، النفقات العامة الزائدة أو غير المطبقة
	- .13 تمرين حول إدخالات التكلفة
		- .14 محاسبة مركز التكلفة
			- .15 التمرين والحل
			- .16 أسئلة وأجوبة
			- .17 الواجب المنزلي

### **الوحدة الرابعة, الموازنات**

- .1 مراجعة سريعة للجلسة الماضية
	- .2 حل الواجب المنزلي
- .3 اهداف انشاء الموازنات والعمليات التي تستخدم لإنشاءها
- .4 البدء بالتمرين: قم بإعداد موازنة المبيعات، بما في ذلك جدول التحصيل النقدي المتوقع
	- .5 إعداد موازنة الإنتاج
- .6 إعداد موازنة مواد مباشرة، بما في ذلك جدول المدفوعات النقدية المتوقعة لشراء المواد
	- .7 إعداد موازنة عمل مباشرة
	- .8 إعداد موازنة التصنيع العامة
	- .9 اعداد موازنة بيع واداري نفقة
		- .10 إعداد الموازنة النقدية.
			- .11 إعداد موازنة الدخل.
		- .12 إعداد الموازنة العمومية
		- .13 أسئلة وأجوبة
			- .14 الواجب المنزلي

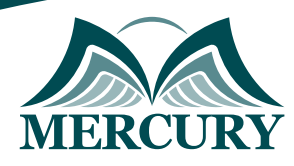

# **الوحدة الخامسة, الموازنات المرنة وتحليل الانحرافات**

- .1 مراجعة سريعة للجلسة الماضية
	- .2 حل الواجب المنزلي
	- .3 التكاليف المعيارية
	- .4 دورة تحليل الانحرافات
- .5 تحديد التكاليف المعيارية المواد المباشرة، العمالة المباشرة، تكاليف التصنيع المتغيرة
	- .6 بطاقة التكلفة القياسية
	- .7 استخدام المعايير في الموازنات المرنة
		- .8 نموذج عام لتحليل الانحرافات
	- .9 حساب كمية المواد المباشرة و انحرافات السعر وشرح أهميتها.
		- .10 فحص سريع
	- .11 حساب كفاءة العمالة المباشرة وانحرافات الأجر وشرح أهميتها
	- .12 حساب الكفاءة العامة التصنيعية المتغيرة ومعدل انحرافها وشرح أهميتها.
		- .13 فحص سريع
		- .14 الانحراف في المواد، ملاحظة مهمة
		- .15 تحليل الانحراف وادارته بالاستثناء
			- .16 مخطط رقابة إحصائية
			- .17 مزايا وعيوب التكاليف المعيارية
		- .18 الرقابة على الموازنات و تقييم الأداء من خلال تطبيق الموازنة المرنة
			- .19 أسئلة وأجوبة
		- .20 مراجعة سريعة للجلسة الخامسة والإجابة على الأسئلة المتعلقة بكل مادة
			- .21 اختتام الجلسة وشكر المشاركين ومنح الشهادات وتهنئة المشاركين

London - UK +447481362802<br>| Istanbul - Turkey +905395991206<br>| Amman - Jordan +962785666966

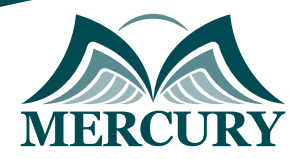

### نهجوذج تسجيل : الواجستير الوصغر في الوحاسبة والوالية (وعتود)

روز الدورة: 120493 تاريخ الإنعقاد: 15 - 19 يونيو 2025 دولة الإنعقاد: شرو الشيخ (وصر) التكلفة: 3500 اليورو

### وعلووات الوشارك

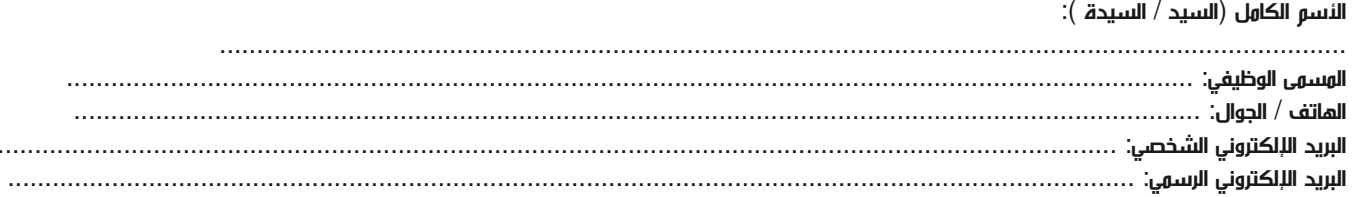

#### وعلووات جهة العول

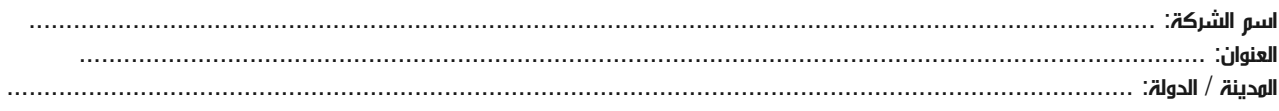

### معلومات الشخص المسؤول عن ترشيح الموظفين

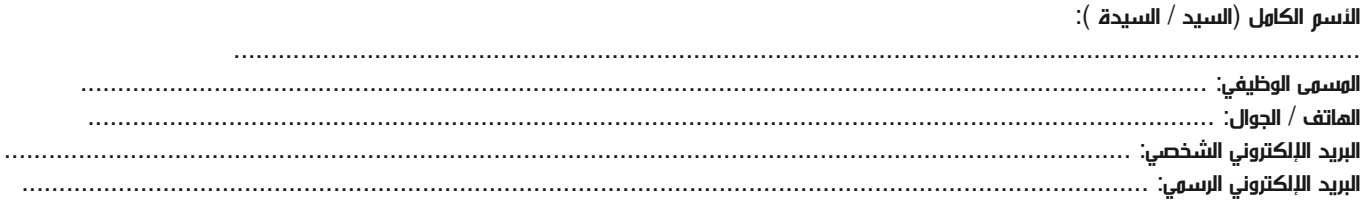

#### طرق الدفع

الرجاء إرسال الفاتورة لي

الرجاء إرسال الفاتورة لشركتي